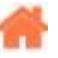

# **Bienvenue sur Arduino**

**Rédacteur(s)** : Philippe Mariano

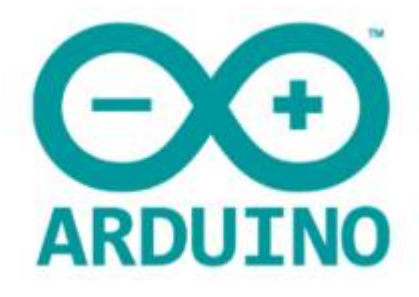

[Mise à jour le 10/10/2022]

## **Sommaire**

1. **Le logiciel (Software) : Programmation d'une carte Arduino ou ESPRESSIF**

### 1. **Stockage**

- 1. [Le système de fichiers LittleFS \(évolution de SPIFFS\) des ESP8266 et ESP32](http://webge.fr/dokuwiki/doku.php?id=arduino:memoire:spiffs)
- 2. [Carte SD Arduino : branchement, librairie de base](https://passionelectronique.fr/carte-sd-arduino/)
- 3. [From Zero to main\(\): How to Write a Bootloader from Scratch](https://interrupt.memfault.com/blog/how-to-write-a-bootloader-from-scratch)

#### 2. **Web**

- 1. [Serveur HTTP utilisé en projet](http://webge.fr/dokuwiki/doku.php?id=arduino:uc:mkr#serveurs_http)
- 2. [Arduino Uno PHP MySQL](https://www.instructables.com/PART-1-Send-Arduino-data-to-the-Web-PHP-MySQL-D3js/)
- 3. [ESP8266 First Web Server](https://tttapa.github.io/ESP8266/Chap10%20-%20Simple%20Web%20Server.html) [\[doc\]](https://github.com/esp8266/Arduino/tree/master/libraries/ESP8266WebServer)

### 2. **Tutoriels**

- 1. [RANDOM NERD TUTORIALS](https://randomnerdtutorials.com/)
	- 1. [ESP8266 Publishing DHT22 Readings to SQLite Database](https://randomnerdtutorials.com/esp8266-publishing-dht22-readings-to-sqlite-database/)

### 3. **Outils**

### 1. **IDE : Environnements de Développement Intégré**

- 1. Visual Studio Code avec l'extion PlatformIO
	- 1. [Vidéo VSCode et platformIO](https://www.youtube.com/watch?v=_el8cUKFpJo)
	- 2. [Démarrage rapide](https://docs.platformio.org/en/latest/integration/ide/vscode.html#quick-start)
	- 3. [Minimal FreeRTOS with Platformio](https://dev.to/frankleonrose/minimal-freertos-with-platformio-2aca)
- 2. Visual Studio 20xx
	- 1. [L'extension vMicro, l'IDE Arduino pour Visual Studio \(payant\)](http://webge.fr/dokuwiki/doku.php?id=arduino:vmicro)

### 2. **Sauvegarde et collaboration**

- 1. [Transférer des fichiers avec FileZilla client](http://webge.fr/dokuwiki/doku.php?id=outils:filezilla)
- 2. [Gestion de versions : démarrer avec Git et Github](http://webge.fr/dokuwiki/doku.php?id=outils:git)
- 3. [Travail collaboratif dans VSCode](http://webge.fr/dokuwiki/doku.php?id=outils:vscode:liveshare)
- 4. [Compte utilisateur sur le NAS Synology](http://webge.fr/dokuwiki/doku.php?id=outils:compteeleve)
- 3. **Clouds**
	- 1. [Cloud Arduino](https://cloud.arduino.cc/)
	- 2. [ESP RAINMAKER](https://rainmaker.espressif.com/)
- **Bibliothèques documentées**
	- **Graphique**
		- **Adafruit [GFX Graphics Library](http://webge.fr/dokuwiki/doku.php?id=arduino:biblio:libgfx)**
- [LVGL Bibliothèque graphique légère et polyvalente](https://registry.platformio.org/libraries/lvgl/lvgl)
- **Capteurs**
	- [Température : sparkfun TMP102](http://webge.fr/dokuwiki/doku.php?id=arduino:biblio:libtmp102)
- **HTR**
	- [Adafruit RTClib pour DS1307](https://adafruit.github.io/RTClib/html/class_r_t_c___d_s1307.html)
- Voir également la [webographie](http://webge.fr/dokuwiki/doku.php?id=arduino:webographie)
- **Ressources**
	- [Microsoft leverages PlatformIO for its course "IoT for Beginners"](https://piolabs.com/blog/news/microsoft-leverages-platformio.html)
	- [Learn by Doing](https://projectlearn.io/)
	- o [Site LOCODUINO](https://www.locoduino.org/)
	- o [Science journal](https://science-journal.arduino.cc/)
	- [Bibliographie](http://webge.fr/dokuwiki/doku.php?id=arduino:bibliographie)
	- [Webographie \(Bibliothèques, tutoriels\)](http://webge.fr/dokuwiki/doku.php?id=arduino:webographie)
	- o Vidéo [TOP 20 ARDUINO PROJECTS 2019](https://youtu.be/uxGN9eY8epA)

### **Exemples de cartes à microcontrôleur programmables sous Arduino**

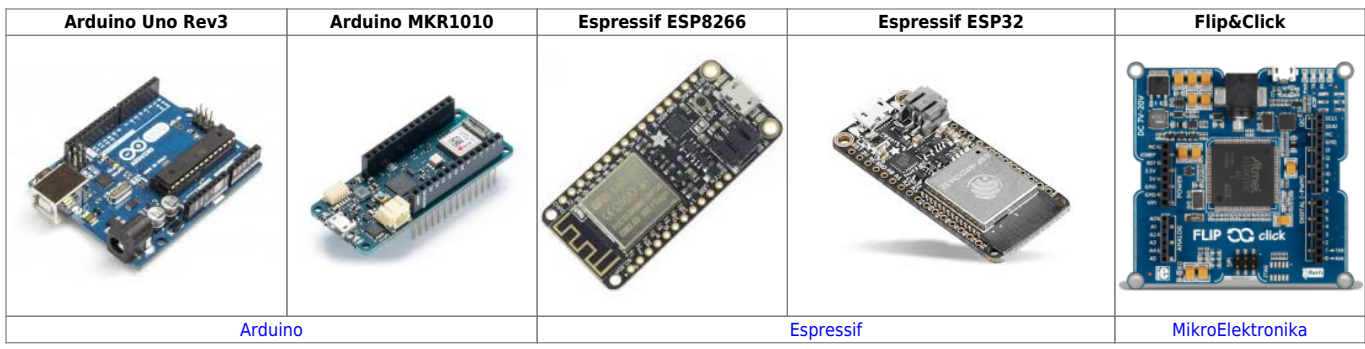

From: <http://webge.fr/dokuwiki/>- **WEBGE Wikis**

Permanent link: **<http://webge.fr/dokuwiki/doku.php?id=arduino:accueilarduino&rev=1692368366>**

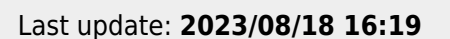

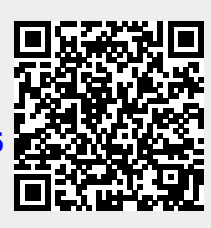